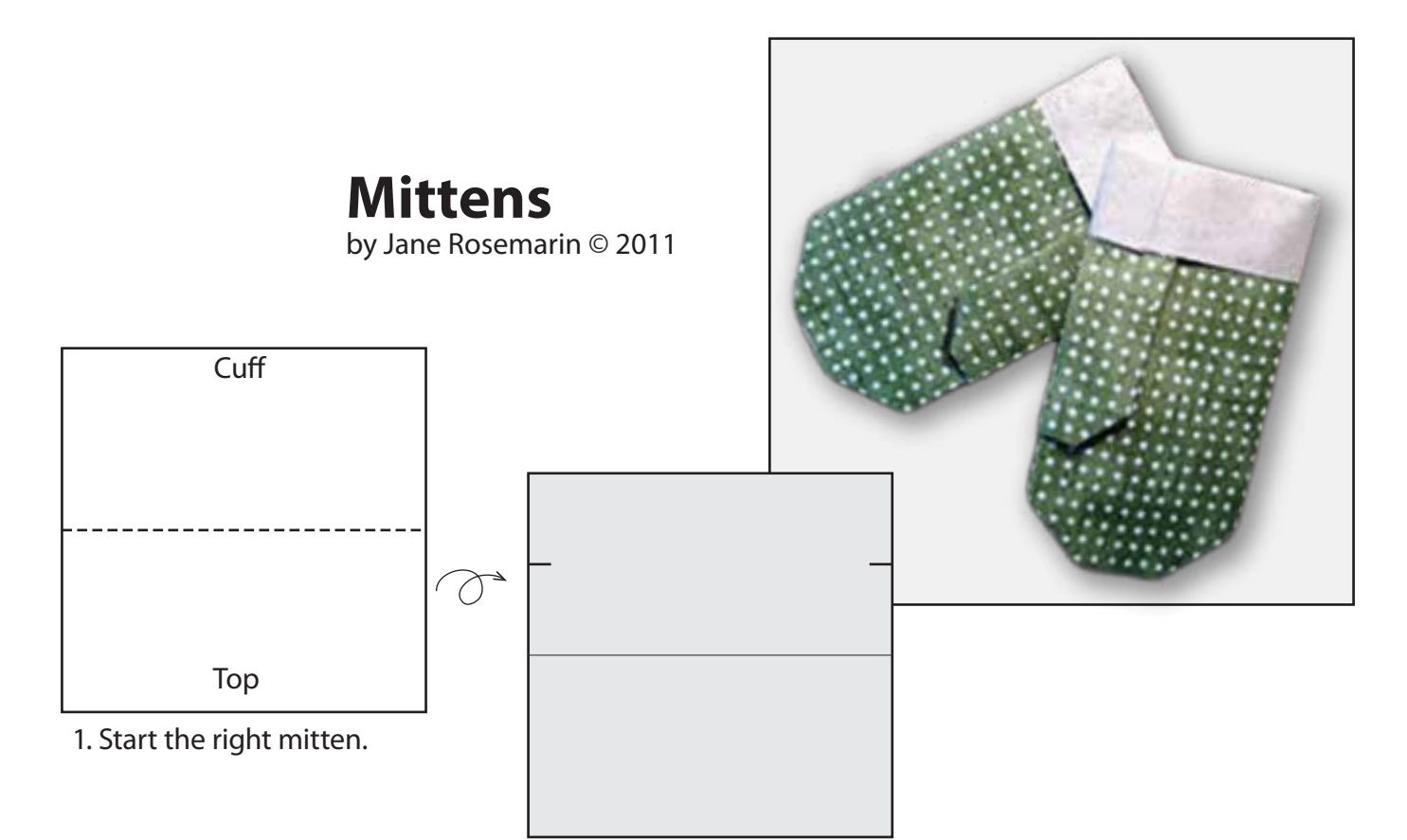

2. Make pinches at the quarter mark.

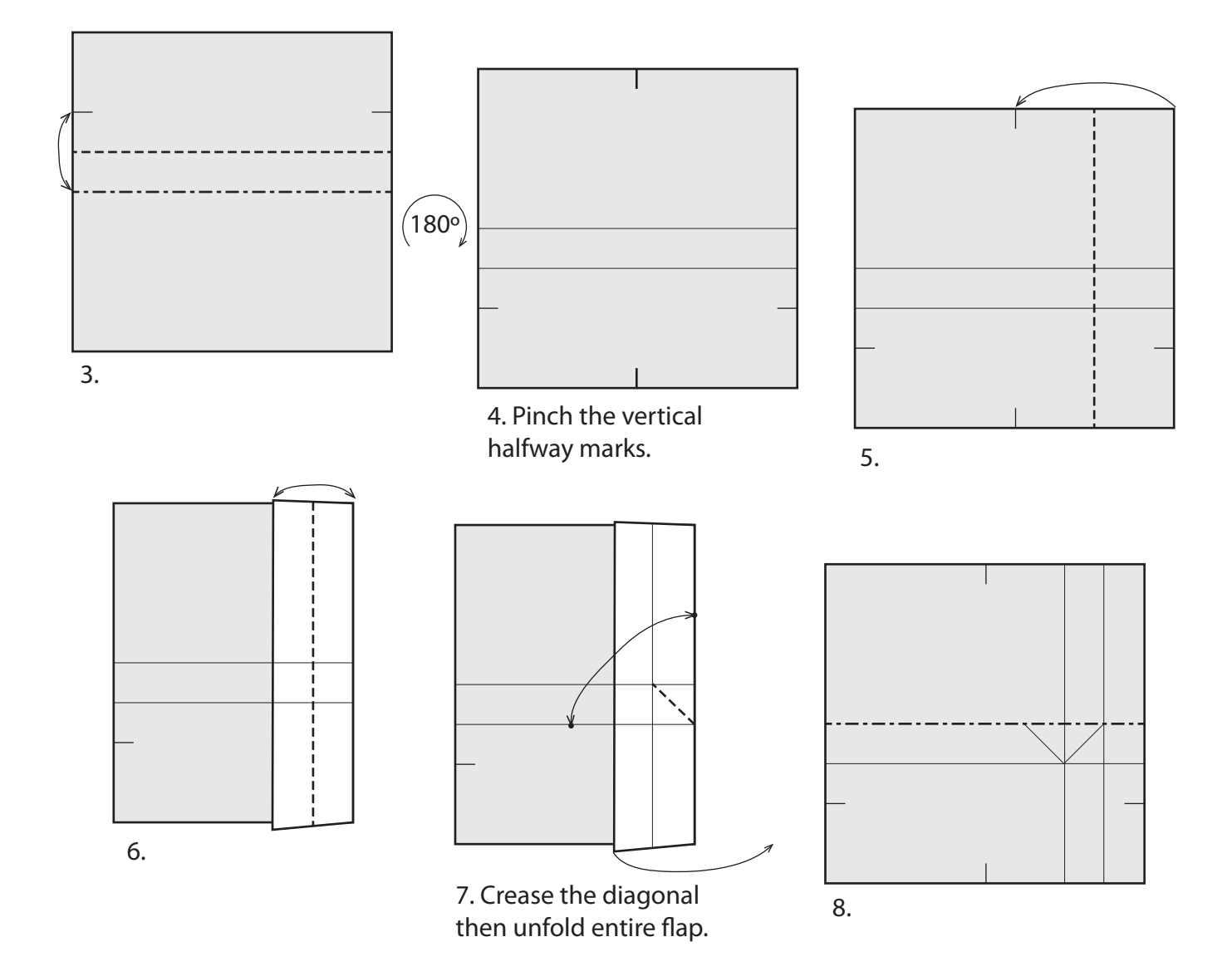

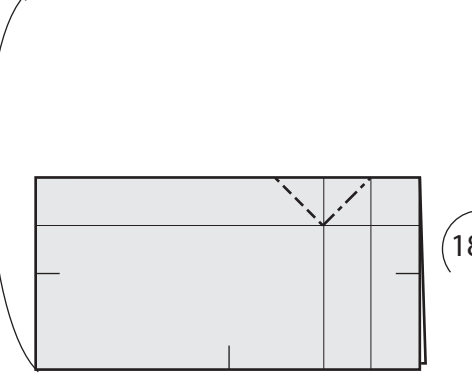

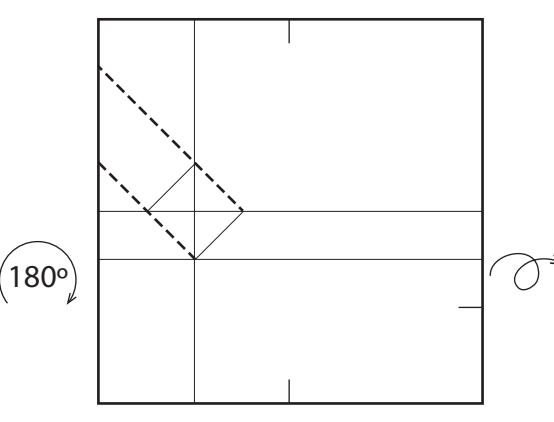

10. Extend existing creases.

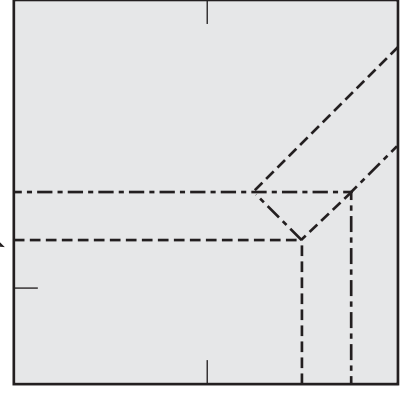

9. Crease through both layers. Easier to do in the air.

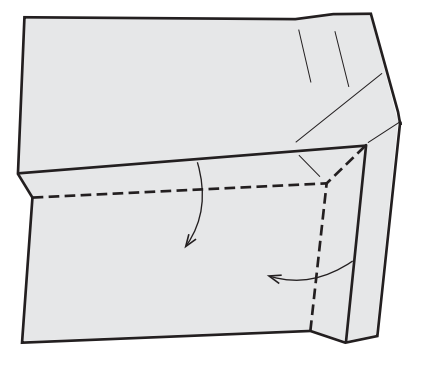

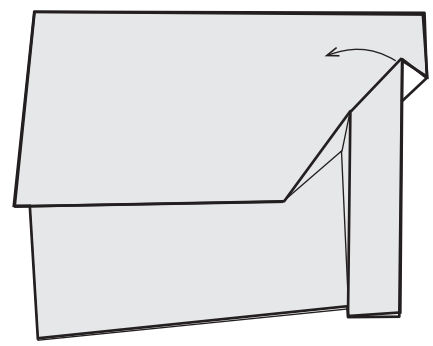

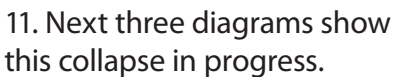

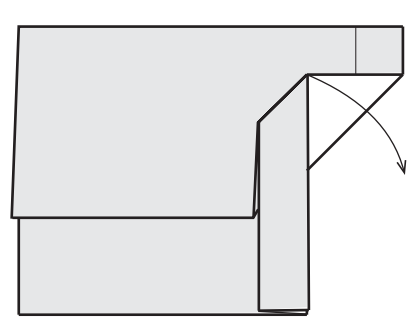

12. 12. 13. 13. 13. 14. Open up the flap without making any new creases. The model will not lie flat. The next step will blunt the tip of the thumb.

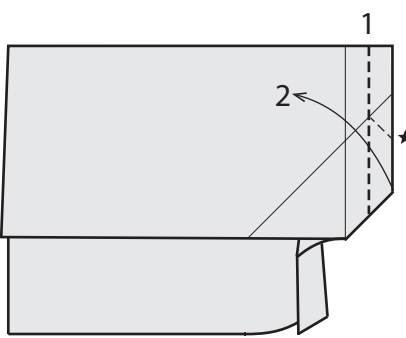

15. Make the vertical valley fold then return the flap to its previous position. \* The small diagonal crease will form as you close the flap.

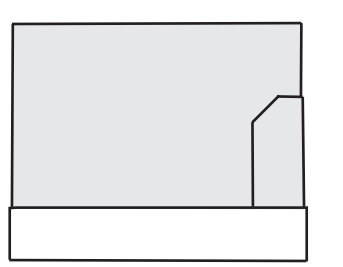

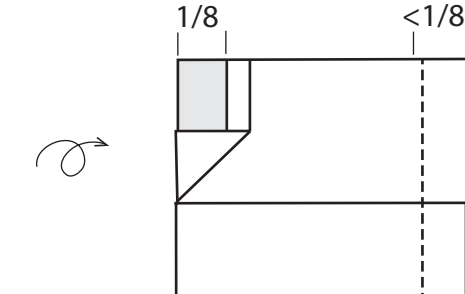

18. Fold a strip slightly less wide than the thumb (just under 1/8 of the original width).

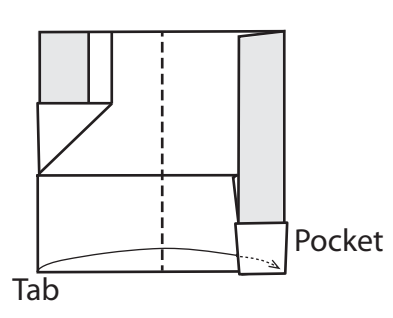

19. Insert the tab, align the layers and fold in half.

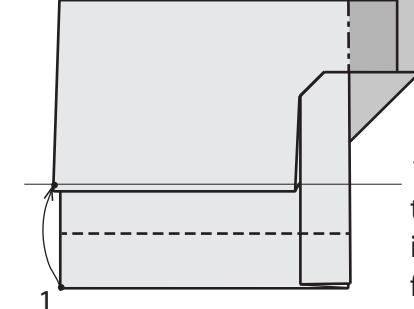

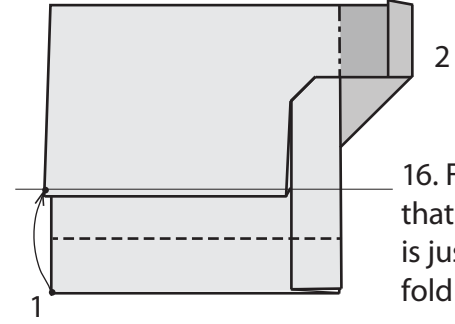

16. First fold the lower edge so that the horizontal folded edge

is just covered. Then fold the dark area behind.

17.

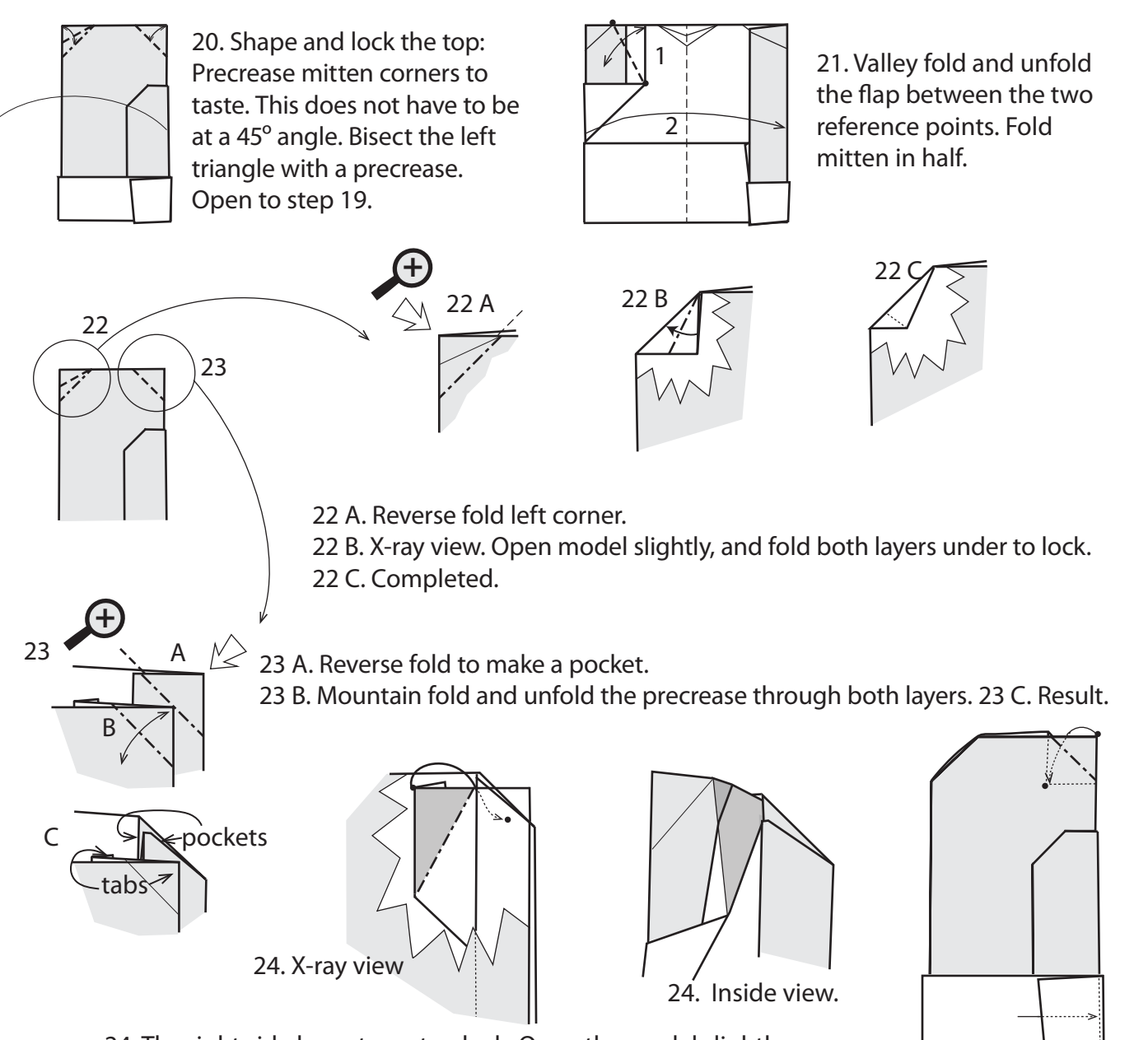

24. The right side has a two-step lock. Open the model slightly, keeping the left side locked, and tuck the triangular flap (shaded) underneath all layers of the reverse fold from step 23. Close the top flap.

![](_page_2_Picture_2.jpeg)

![](_page_2_Picture_3.jpeg)

into its pocket.

25. Tuck the triangular flap into the pocket formed by the reverse fold of step 23 A. Then replace the cuff tab

Place a note inside. Or make a left mitten that's a mirror image, and connect them with ribbon for use as an ornament.